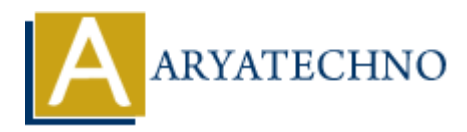

# **WordPress - Delete Tags**

**Topics :** [Wordpress](https://www.aryatechno.com/category/5/wordpress.html) **Written on** [December 15, 2023](https://www.aryatechno.com/topics/wordpress-delete-tags)

Deleting tags in WordPress is a simple process. Here's how you can delete tags:

# **Delete Tags from Post Editor:**

### 1. **Login to your WordPress Dashboard:**

- Open your web browser and navigate to the login page of your WordPress site.
- Enter your username and password to log in.

#### 2. **Access the Posts Section:**

o In the left sidebar, find and click on "Posts."

#### 3. **Select or Add a Post:**

Choose the post that contains the tags you want to delete by clicking on its title, or create a new post by clicking on "Add New." **CONSTANT CONSTANT CONSTANT CONSTANT OF THE CONSTANT ON SURFRIGHT AND SURFRIGHT SURFRIGHT SURFRIGHT OF THE POST CONSTANT CONSTANT ON THE PRESS OF THE POST OF THE POST OF THE SURFRIGHT ON THE CONSTANT CONSTANT CONSTANT ON T** 

### 4. **Locate the Tags Section:**

 $\circ$  In the post editor screen, look for the "Tags" meta box on the right-hand side.

### 5. **Delete Tags:**

- In the "Tags" box, you'll see a list of tags associated with the post.
- Hover over the tag you want to delete, and you'll see an "X" or "Delete" link.
- $\circ$  Click the "X" or "Delete" link to remove the tag from the post.

#### 6. **Save or Update the Post:**

After deleting the tags, you can save the post as a draft, preview it, or update it if it's already published by clicking the "Save Draft" or "Update" button.

# **Delete Tags from Tags Section:**

### 1. **Access the Tags Section:**

In the WordPress Dashboard, find and click on "Posts" and then "Tags."

## 2. **Delete Tags:**

- $\circ$  On the Tags page, you'll see a list of existing tags.
- Hover over the tag you want to delete, and you'll see options like Edit and Delete.
- Click "Delete" to remove the tag.
- Deleting a tag that is in use by multiple posts will only remove it from those posts; it won't delete the tag itself unless no posts are using it.
- Always be cautious when deleting tags, especially if they are widely used across your site, as it may impact the organization of your content.

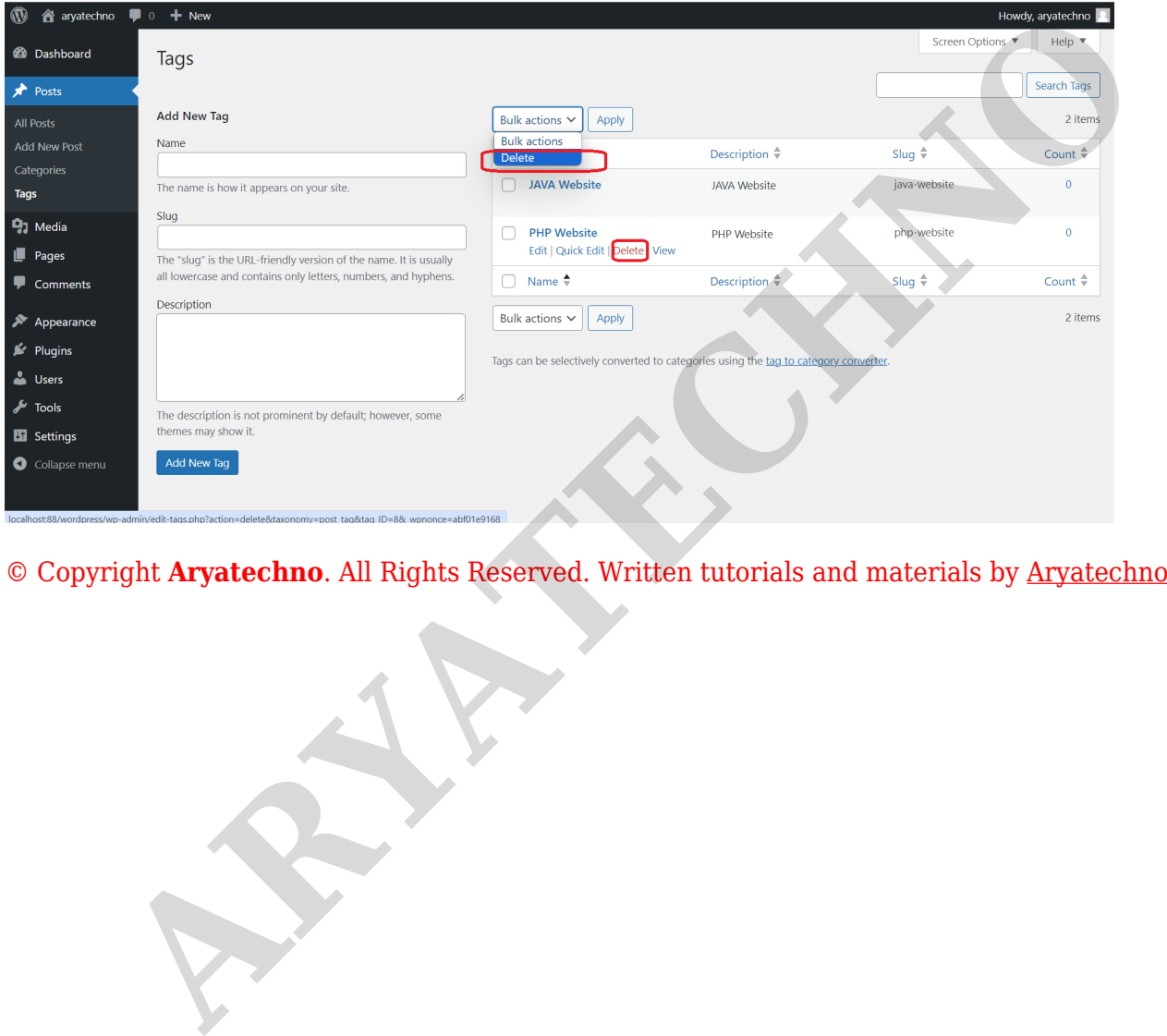